# **Crâniométrie : Quelles mesures faire sur un crâne ?**

### **Quelques points de repère nécessaires sur le crâne :**

**Bregma** (B) : point de rencontre entre la suture fronto-pariétale et la suture sagittale

**Porion** (P) : point situé sur le bord externe et le plus supérieur du trou auditif

**Point sous-orbitaire** (O) : point le plus bas situé sur le bord de la cavité orbitaire

**Prosthion** (M) : point situé sur le bord alvéolaire entre les deux incisives centrales

**Nasion** (N) : point de rencontre des sutures des os nasaux et frontal. **Opisthocranion** (O) : point supérieur le plus proéminent de l'occiput

### **La mesure s'effectue conventionnellement sur le profil gauche.**

**Exemples de mesures :** inclinaison de la face (ou angle facial) et rapport hauteur sur longueur du crâne.

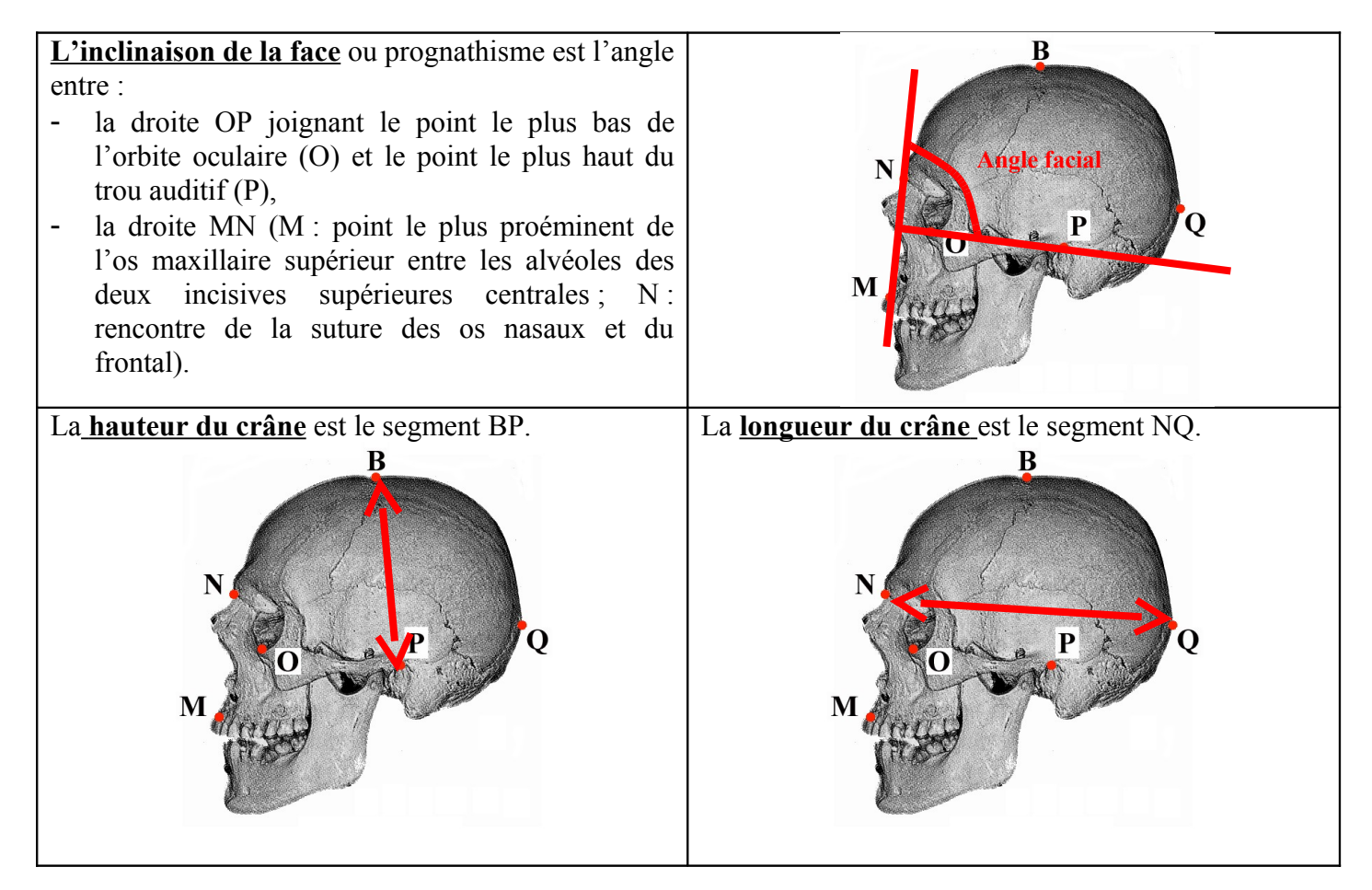

#### **Références de ces mesures dans les fossiles type de la lignée humaine : angle facial et rapport hauteur / longueur (angles donnés à un degré près; rapport H/L donné à 5% près)**

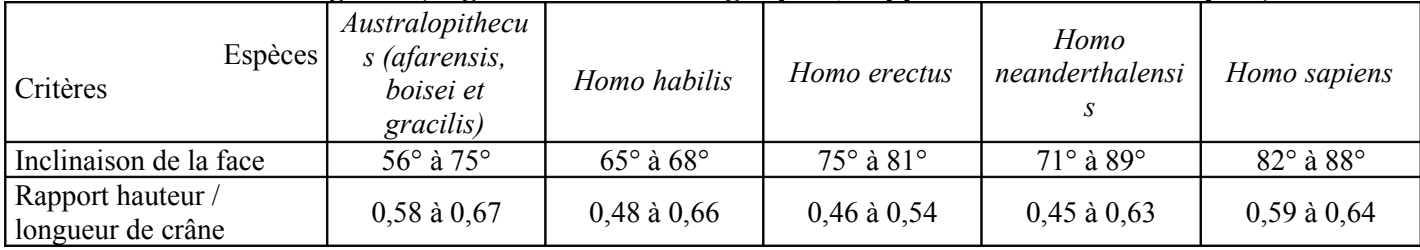

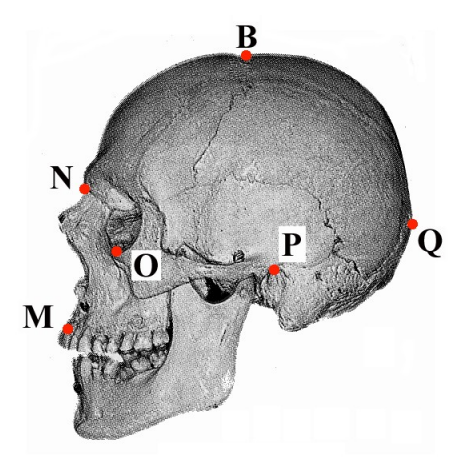

## **Crâniométrie : comment faire des mesures dans le logiciel Homininés ?**

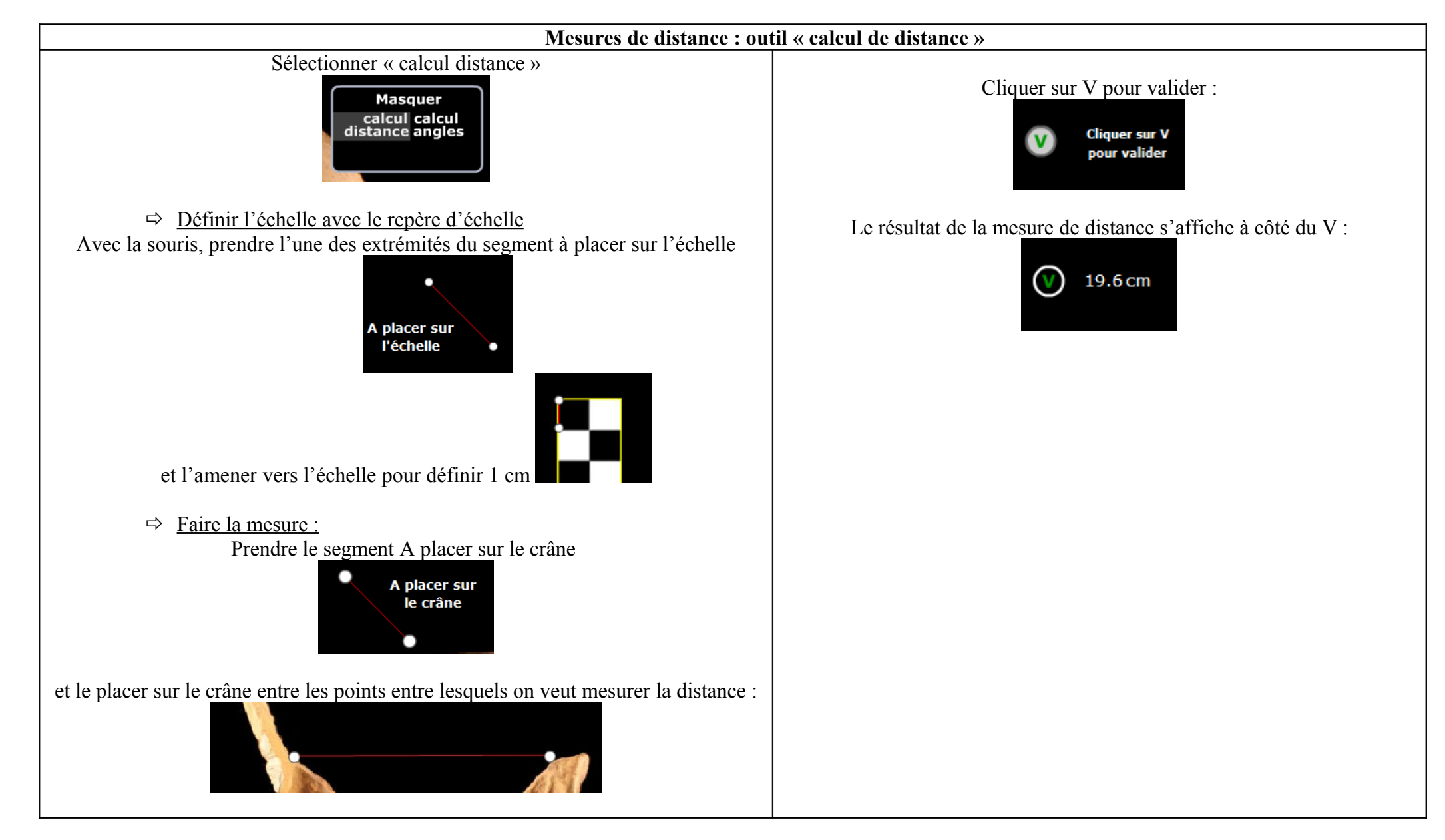

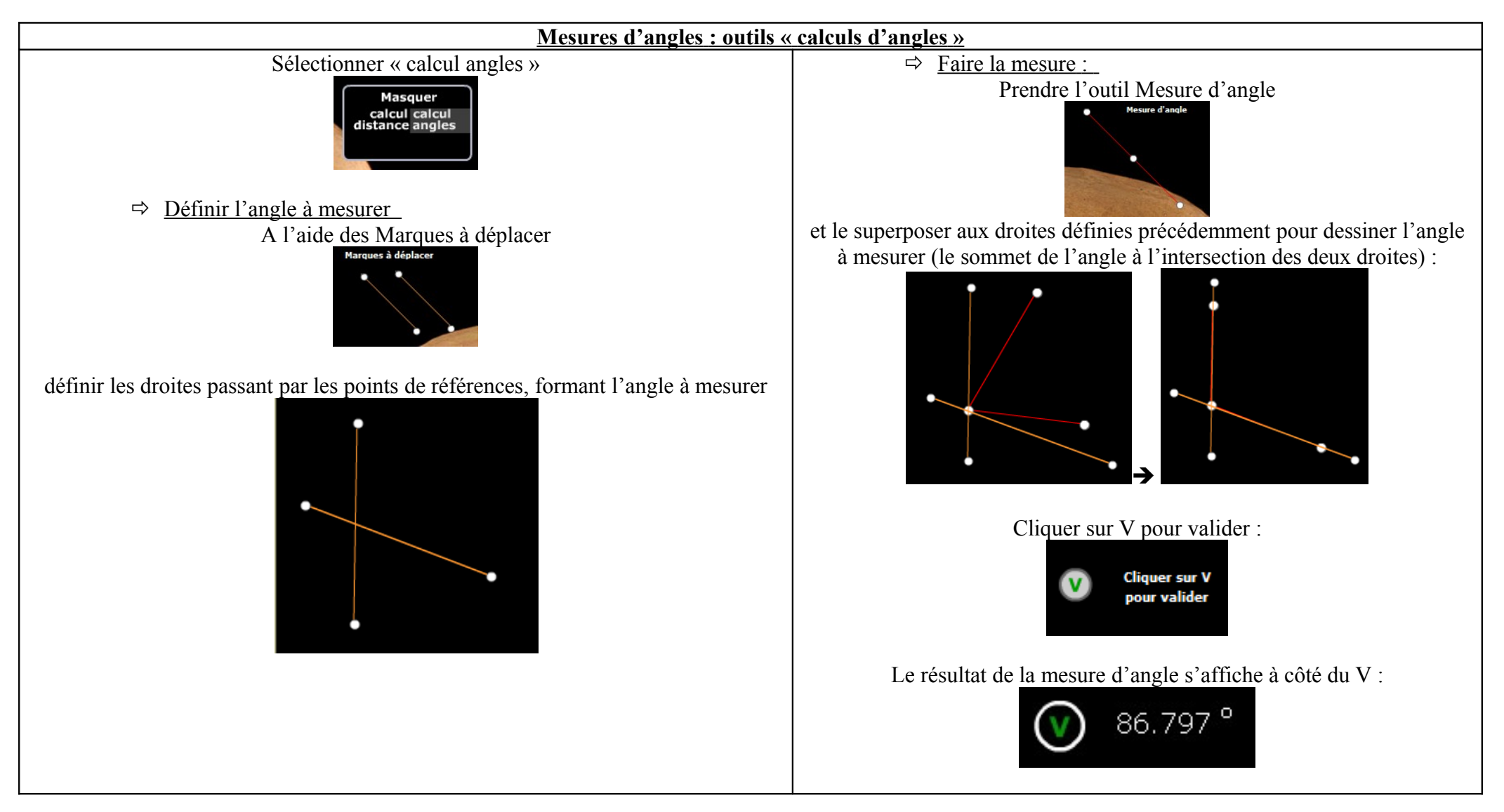

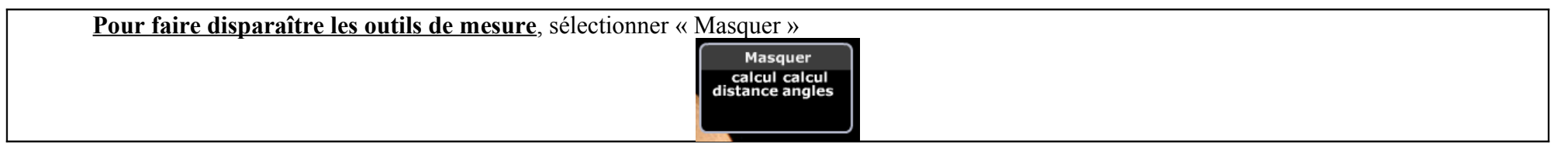